HEWLETT-PACKARD

HP-75
USERS' LIBRARY SOLUTIONS

Games I

Includes Magnetic Cards

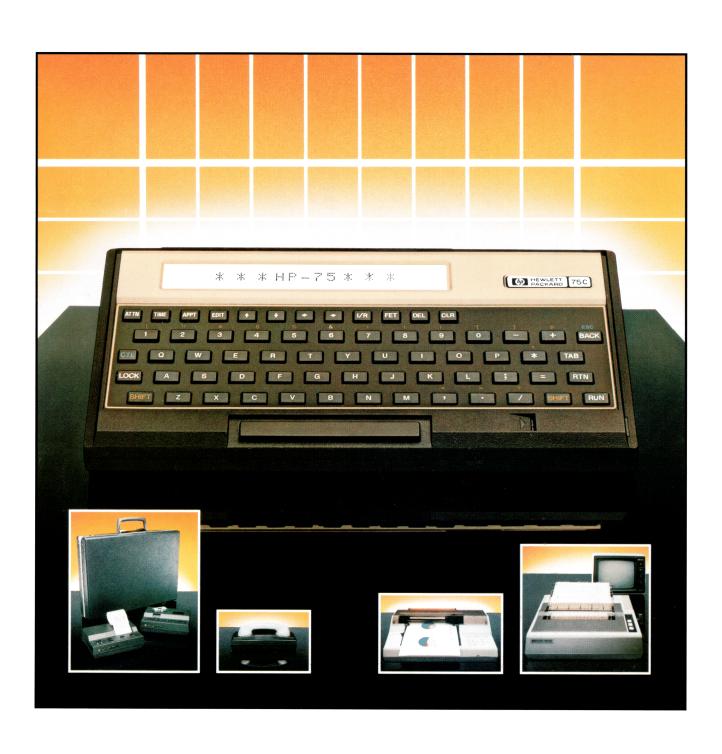

#### NOTICE

The program material contained herein is supplied without representation or warranty of any kind. Hewlett-Packard Company therefore assumes no responsibility and shall have no liability, consequential or otherwise, of any kind arising from the use of this program material or any part thereof.

#### SERIES 70 SOLUTIONS BOOK/MEDIA ORDER FORM

Use this form to order Solutions Books and send to:

SERIES 70 USERS' LIBRARY Hewlett-Packard Company 1000 N.E. Circle Blvd. Corvallis, Oregon 97330

#### OR, CONTACT YOUR LOCAL DEALER OR HP SALES OFFICE

HP-75 Solutions Books are \$35.00 each, including magnetic cards (multiple mini-cassette copies of individual Solutions Books can be obtained from the Users' Library for \$12.00 each).

#### HP-75 Users' Library Solutions Books

| 00075-13003 | Math I                                                                                                    | 00075-13008 | Electronics Finance Real Estate Statistics Test Statistics |
|-------------|----------------------------------------------------------------------------------------------------|-------------|------------------------------------------------------------|
| 00075-13004 | Math II                                                                                                    | 00075-13009 |                                                            |
| 00075-13005 | Math III                                                                                                    | 00075-13010 |                                                            |
| 00075-13006 | Games I                                                                                                    | 00075-13011 |                                                            |
| 00075-13007 | Games II                                                                                                    | 00075-13012 |                                                            |
| 00075-13013 | I/O Utilities (use of this product requires an understanding of the HP-75 and of frame level HP-IL protocol) |             |                                                            |

 HP-75 Solutions Books

 PRODUCT NUMBER
 TITLE

 00075-13
 00075-13

 00075-13
 00075-13

 00075-13
 00075-13

 00075-13
 00075-13

 00075-13
 00075-13

| CASH C                                                                                        |                    |                                                                                                    |  |
|-----------------------------------------------------------------------------------------------|--------------------|----------------------------------------------------------------------------------------------------|--|
| CARD NUMBER                                                                                   |                    | EXP                                                                                                    |  |
|                                                                                               | B2H                | 19                                                                                                    |  |
| PLEASE PRINT CLEA                                                                             |                    | $\frac{$35.00}{\text{Quantity}} \otimes \frac{$35.00}{\text{Solutions Book}} = {$3.50}$ Handling Charge = $$3.50$ |  |
| Ship to Name  Company (if applicable)  Address                                                |                    | SUBTOTAL =  State & Local Sales  or Use Tax + = \$                                                                |  |
| City                                                                                          | State/Country      |                                                                                                    |  |
| Telephone Number                                                                              | Zip Code/Mail Code | For addresses outside the continental U.S.A.<br>and Canada, please add 10% for postage<br>and handling.           |  |
| ave you?  Enclosed check of Signed your check of Included your zip Written in correct numbers | ck<br>or mail code | Total Amount                                                                                                    |  |

NEITHER HP NOR THE CONTRIBUTOR MAKES ANY EXPRESS OR IMPLIED WARRANTY WITH REGARD TO THE PROGRAM MATERIAL OFFERED OR ITS MERCHANTABILITY OR ITS FITNESS FOR ANY PARTICULAR PURPOSE. THE PROGRAM MATERIAL IS MADE AVAILABLE SOLELY ON AN "AS IS" BASIS, AND THE ENTIRE RISK AS TO ITS QUALITY AND PERFORMANCE IS WITH THE USER. SHOULD THE PROGRAM MATERIAL PROVE DEFECTIVE, THE USER (AND NOT HP, THE CONTRIBUTOR OR ANY OTHER PARTY) SHALL BEAR THE ENTIRE COST OF ALL NECESSARY CORRECTION AND ALL INCIDENTAL OR CONSEQUENTIAL DAMAGES. NEITHER HP NOR THE CONTRIBUTOR SHALL BE LIABLE FOR ANY INCIDENTAL OR CONSEQUENTIAL DAMAGES IN CONNECTION WITH OR ARISING OUT OF THE FURNISHING, USE OR PERFORMANCE OF THE PROGRAM MATERIAL.

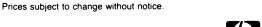

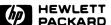

#### TABLE OF CONTENTS

| 1. | ADVENTURE by Dennis Corliss                                                                                       | 1  |
|----|----------------------------------------------------------------------------------------------------|----|
|    | Adventure takes place in a large mansion inhabited by monsters and treasures. Requires a memory module.           |    |
| 2. | ROCKET LANDER by Dennis Corliss                                                                                   | 16 |
|    | Land your rocket ship on any of nine planets by controlling the power to the engines. Don't crash!                |    |
| 3. | ECHO by Dennis Corliss                                                                                            | 24 |
|    | Test your memory by repeating sequences of musical notes.                                                         |    |
| 4. | BLACKJACK by Dennis Corliss                                                                                       | 30 |
|    | This is the classic game of "21" where a player tries to get his cards to total closest to 21 without going over. |    |
| 5. | WORD SCRAMBLE by Dennis Corliss                                                                                   | 43 |
|    | The object of this game is to unscramble a word as quickly as possible.                                           |    |

#### 1

# PROGRAM DESCRIPTION

#### **ADVENTURE**

This adventure is set in a mysterious mansion with 38 rooms. Some rooms may have monsters and/or treasure. The object of the game is to find and score all the treasures. This program requires a memory module.

Since the nature of the adventure is its mystery, all of the commands and procedures cannot be revealed. The player can make moves in six directions (east, south, north, west, up, down) by entering their respective first letters for commands. The player must use intuition and guesswork to determine commands. A command consists of a single letter (direction), a single verb (e.g. "LOOK"), or a verb and noun or noun phrase (such as "GO DOOR").

If the player decides to map out the mansion on paper, he should keep in mind that some rooms may have different sizes. Connecting rooms will have to be determined by their respective descriptions.

# **USER INSTRUCTIONS**

| STEP | INSTRUCTIONS                   | DISPLAY                          | INPUT                   |
|------|--------------------------------|----------------------------------|-------------------------|
| 1    | Load new copy of ADVFILE (see  |                                  |                         |
|      | NOTES AND REFERENCES section). |                                  |                         |
| 2    | Run program                    | ADVENTURE                        |                         |
| 3    | Initialize                     | Waking up monsters!!!            |                         |
| 4    | Display room description and   |                                  |                         |
|      | objects visible                | You see description              |                         |
| 5    | Display possible directions    |                                  |                         |
|      | to take                        | You can go directions            |                         |
| 6    | Enter command                  | Command =                        | 'direction'<br>[RTN] or |
|      | The program will assess the    |                                  | verb'<br>[RTN] or       |
|      | command, take the desired      |                                  | 'verb noun'<br>[RTN]    |
|      | steps, and goto step 4 for a   |                                  |                         |
|      | new room or step 6 for remain- |                                  |                         |
|      | in the same room. To score     |                                  |                         |
|      | a treasure, you must return    |                                  |                         |
|      | it to the appropriate room and |                                  |                         |
|      | leave it.                      |                                  |                         |
|      | When your score reaches 350    |                                  |                         |
|      | points, you will have mastered |                                  |                         |
|      | the adventure and the game     |                                  |                         |
|      | will end.                      | You're an Adventure Grandmaster! |                         |
|      |                                | END OF GAME                      |                         |

# VARIABLE NAMES

| NAME | DESCRIPTION                                                   | NAME | DESCRIPTION                                   |
|------|---------------------------------------------------------------|------|-----------------------------------------------|
| L2   | Length of command                                             | M5   | Monster number                                |
| L1   | Length of verb part of command                                | B( ) | Indicates location and value of objects       |
| C5   | Room number                                                   | P( ) | Directions the player can go from each room   |
| I    | Looping & indexing                                            | C1   | Chest has been opened                         |
| Z    | Indicates player is carrying something Number of items player | U    | Door is open or closed                        |
| Т    | Number of items player is carrying                            | Е    | Clock has been activated                      |
| N    | Noun number                                                   | L    | Line number for deter-<br>mining room objects |
| С    | Indicates bottle empty                                        | 0\$  | Objects in a room                             |
| S    | Score                                                         | P\$  | Room description                              |
| K    | Indicates player's chance of killing monster                  | M\$  | Current monster                               |
| М    | Indicates monster's chance of killing player                  | C\$  | Command                                       |
| A5   | Indicates player has already attacked once                    | N5\$ | List of possible nouns                        |
| V5   | Verb number                                                   | V5\$ | List of possible verbs                        |
| F    | Shows that player didn't attack immediately                   | A2\$ | Phrase for monster attack                     |
| D1   | Shows that a door is open or closed                           | A1\$ | Phrase for player attack                      |
| \$5  | Indicates strength factor                                     | D\$  | Directions                                    |
| Q    | Looping & indexing                                            | M1\$ | Monsters                                      |
| В1   | Looping & indexing Shows if any visible objects are in room   | V\$  | Verb part of command                          |
| V    | Indicates vial empty                                          | N\$  | Noun part of command                          |

# NOTES AND REFERENCES

- Notes: 1. ADVFILE must be loaded each time to run the VENTURE program because changes are made in the data file during execution. This does not mean that the game status is preserved. It is usually a good idea to keep a copy of ADVFILE in RAM so that between games you can purge the old file and rename the copy to ADVFILE, and then make a new copy.
  - 2. This program requires a memory module.
  - 3. HINT: If the player has trouble with commands, he should try examining things.

10 ! VENTURE - An 20 ! adventure game. 30 ! Revision 11/01/82 40 DELAY 3 @ OPTION BASE 0 @ RANDOMIZE 50 INTEGER L2,L1,C5,I,Z,T,N,C,S,K,M,A5 , U5, F, D1, S5, Q, B1, V, M5, B(43, 1), P(6), C1,U,E,L 60 DIM O\$1321,P\$1321,M\$191,C\$1321,N5\$1 3421, V5\$[10], A2\$[15], A1\$[20], D\$[30] ,M1\$[108],V\$[20] 70 DIM N\$[10] 80 S5,F,T,D1,C5,C1,U,K,M,A5,C,V,Z,E,B1 ,Q9,L,B(0,0),B(0,1)=0 90 GOTO 2170 100 ON ERROR GOTO 110 110 INPUT 'Command:'; C\$ @ C\$=UPRC\$(C\$) 120 IF LEN(C\$)=0 THEN 110 130 OFF ERROR 140 L2=LEN(C\$) @ V\$='' @ N\$='' @ V5=0 @ N=0 @ M\$[1,1]='X' 150 IF L2=1 THEN V\$=C\$ @ GOTO 190 160 FOR Q=1 TO L2 170 IF C\$[Q,Q]#" " THEN V\$=V\$&C\$[Q,Q] E LSE Q=L2 180 NEXT Q 190 L1=LEN(U\$) @ U\$=U\$&' ' @ V\$≔ V\$[1,9] 200 RESTORE 2620 210 FOR Q=1 TO 24 @ READ V5\$[1,9] 220 IF V\$[1,9]=V5\$[1,9] THEN V5=Q 230 NEXT Q @ IF V\$[1,4]='QUIT' THEN 210 240 IF V5=0 THEN DISP 'What??' @ GOTO 1 00 250 IF L1+1>=L2 THEN N=0 € GOTO 300 260 N\$[1,9]=C\$[L1+2,L2] 270 FOR Q=1 TO 38 280 IF N\$[1,9]=N5\$[Q\*9-8,Q\*9] THEN N=Q@ Q=38 290 NEXT Q 300 IF SS=1 THEN C=C+1 ELSE 330 310 IF C>11 THEN SS=0 @ C=0 320 L=N 330 GOSUB 2420 340 IF C5=12 AND M\$[1,1]#'X' AND V5>6 A ND (V5#8 AND V5#23) THEN 350 ELSE 3 60 350 DISP 'The dragon breathes and' @ DI SP 'burns you to a cinder!!' @ GOTO

360 IF F=1 AND V5>6 AND V5#8 AND V5#23

E 380

THEN DISP 'The '; M\$; ' attacks, ' ELS

- -Command entry
- -Check for single letter command
- -Find verb part of command
- -Check for valid verb
- -Check for single word command
- -Check for valid noun
- -Read room description and objects
- -Check to see if player took initiative in attack

370 DISP 'and kills you !!' @ GOTO 2100 380 IF V5>10 THEN 400 390 ON V5 GOTO 450,450,450,450,450,450, 490,570,970,1020 400 IF V5>20 THEN 420 410 DN V5-10 GOTO 1020,1020,1140,1190,1 190,1300,1480,1500,1600,1600 420 ON V5-20 GOTO 1830,1960,1990,2070 430 DISP "I don't understand ";V\$ 440 GOTO 100 450 IF P(V5)#0 THEN 480 460 F=0 470 DISP "Can't go in that direction." **⊕** GOTO 100 480 C5=P(V5) @ F=0 @ GOTO 1830 490 IF C5=3 AND N=1 AND D1=1 THEN DISP "O.K." @ C5=4 @ GOTO 1830 500 IF C5=3 AND N=1 THEN DISP 'The door is closed.' @ GOTO 100 510 IF C5=27 AND N=1 AND U=1 THEN DISP 'O.K.' @ C5=29 @ GOTO 1830 520 IF C5=27 AND N=1 THEN DISP 'The doo r is locked.' @ GOTO 100 530 IF C5=14 AND N=10 AND O\$[1,12]='an open gate' THEN DISP 'O.K.' @ CS=16 @ GOTO 1830 540 IF C5=14 AND N=10 THEN DISP 'The ga te is closed.' @ GOTO 100 550 IF N=38 AND C5=24 THEN C5=1 € COTO 560 DISP "I don't understand." @ GOTO 1 570 IF M\$[1,1]='X' THEN DISP "I don't f ollow you." @ GOTO 100 580 IF B(2,0)#-1 THEN DISP "You don't h ave any weapon!" ELSE 600 590 DISP "The ";M\$;" tears you apart!" @ DISP 'You are dead.' @ GOTO 2100 600 IF N\$[1,9]#M\$[1,9] THEN DISP "It is n't here." @ GOTO 100 610 IF C5=12 THEN 950 620 IF C5#5 AND C5#9 AND C5#16 AND C5#2 0 THEN 750 630 IF RND>.3 THEN K=1 640 IF RND>.85 THEN M=1 650 IF A5=1 THEN DISP 'again, '; 660 DISP A1\$; M\$ @ IF K=1 THEN 670 ELSE 720 670 IF C5=16 THEN DISP "and it disappea rs!" @ PRINT # 1,N+40 ; "X" @ GOTO

680 DISP "and chop its head off!" 690 PRINT # 1,N+40; "a dead "&M\$

- -Find appropriate routine for verb (command)
- -Check for valid direction
- -Routine for 'go' command

-Attack monster

- -Check for rooms with monsters
- -Probabilities for battle

```
700 F=0 @ M=0 @ A5=0
 710 K=0 @ M1$[M5*9-8,M5*9]="X" @ GOTO 1
 720 DISP 'and narrowly miss it.'
 730 DISP 'The '; M$;' '; A2$ @ IF M=1 THE
     N DISP 'and it kills you!' @ GOTO 2
     100
 740 DISP 'But it fortunately misses you
     .' @ A5=1 @ GOTO 630
 750 IF N#30 AND N#23 AND N#11 AND N#8 T
     HEN 850
 760 IF RND>.4 THEN K=1
 770 IF RND>.8 THEN M=1
 780 IF AS=1 THEN DISP 'Again, ';
 790 DISP A1$; M$ @ IF K=1 THEN 800 ELSE
     820
800 DISP "and pierce its heart!" @ F=0
     @ A5=0 @ M=0
810 K=0 @ PRINT # 1,N+40 ; "a dead "&M$
      @ M1$[M5*9-8,M5*9]="X" @ GOTO 100
820 DISP 'But narrowly miss it.'
830 DISF 'The '; M$;' '; A2$ @ IF M=1 THE
     N DISP 'and kills you!' @ GOTO 2100
840 DISP 'But does not get you.' @ A5=1
      @ GOTO 760
850 IF RND>.25 THEN K=1
860 IF RND>.7 THEN M=1
870 IF A5=1 THEN DISP 'Again, ';
880 DISP A1$; M$ @ IF K=1 THEN 890 ELSE
     910
890 DISP "and it disappears!" @ K=0 @ M
     =0 @ AS=0 @ F=0
900 B(N,0)=0 @ M1$[M5*9-8,M5*9]="X" @ G
     OTO 100
910 DISP 'But nothing happens to it.'
920 DISP "The "; M$; " "; A2$ @ IF M=1 THE
     N 930 ELSE 940
930 DISP "and its touch paralyzes you!"
      ⊕ GOTO 2100
940 DISP 'But you move out of its way.'
      @ A5=1 @ GOTO 850
950 DISP 'The dragon is impervious to'
     @ DISP 'ordinary weapons. He breat
     hes'
960 DISP 'and burns you to a cinder!' @
     GOTO 2100
970 S=0 @ FOR 1=1 TO 37
980 IF B(I,0)=1 THEN S=B(I,1)+S
990 NEXT I @ DISP 'Out of a possible 35
     O points,' @ DISP 'you have ';S;'.'
1000 IF S=350 THEN DISP "You're an Adven
     ture Grandmaster!" @ GOTO 2150
1010 GOTO 100
1020 IF N#4 AND N#22 AND N#26 THEN 1030
    ELSE 1040
```

-Probabilities for battle

-Check score

-Routine to eat something

- 1030 DISP V\$;" a ";N\$;"?" @ GOTO 100
- 1040 IF N=4 AND B(4,0)=-1 AND C=0 THEN 1 050 ELSE 1080
- 1050 DISP "You feel a slight tingling." @ S5=1 @ C=1
- 1060 PRINT # 1,44 ; "an empty bottle"
- 1070 N5\$128,361='BOTTLE' @ GOTO 100
- 1080 IF N=4 AND B(4,0) #-1 THEN DISP "You don't have it." @ GOTO 100
- 1090 IF N=26 AND B(N,0)=-1 AND V=0 THEN DISP "O.K. Nothing happened." ELSE 1110
- 1100 V=1 @ PRINT # 1,66 ; "an empty vial " @ GOTO 100
- 1110 IF N=26 AND B(N,0)=-1 THEN DISP "The vial is empty." @ GOTO 100
- 1120 IF N=26 THEN DISP "You don't have i t." @ GOTO 100
- 1130 DISP "I don't see it here." @ GOTO 100
- 1140 DISP "You are currently carrying:" @ Z≡0
- 1150 FOR I=1 TO 37
- 1160 IF B(I,0)=-1 THEN READ # 1,I+40 ; O \$[1,25] @ DISP O\$ @ Z=Z+1
- 1170 NEXT I @ IF Z=0 THEN DISP "Nothing at all."
- 1180 DISP @ GOTO 100
- 1190 IF N=0 AND LEN(N\$)=0 THEN DISP V\$; ' what?' @ GOTO 100
- 1200 IF N=0 THEN DISP "I don't know ";N\$ @ GOTO 100
- 1210 IF N=25 AND C5=32 AND B(N,0)=0 THEN B(N,0)=-1 @ DISP "Taken." @ GOTO 1
- 1220 IF N=3+(B(8,0)=C5) OR (B(8,0)=-1)+B (N,0)=0 THEN DISP 'Taken.' @ B(N,0) =-1 @ GOTO 100
- 1230 IF B(N,0)=-1 THEN DISP 'You already have it!' @ GOTO 100
- 1240 IF B(N,0)#C5 THEN DISP "I don't see it here." @ GOTO 100
- 1250 IF N=22 THEN DISP 'It evaporates to o quickly.' @ GOTO 100  $\,$
- 1260 IF N=1 OR N=10 OR N=29 THEN DISP "I can't." @ GOTO 100
- 1270 IF N=17 THEN DISP "It's much too he avy."  $\theta$  GOTO 100
- 1280 IF T>=6 THEN DISP "You're carrying too much." @ GOTO 100
- 1290 B(N,0)=-1 @ T=T+1 @ DISP 'Taken.' @ GOTO 100
- 1300 IF N#1 AND N#7 AND N#10 THEN DISP '

-Check to see what player is carrying

-Pick up something

-Unlock or open something

- 1310 IF D1=1 AND C5=3 AND N=1 THEN DISP "It's already open!" @ GOTO 100
- 1320 IF N=1 AND C5=3 THEN DISP "It just won't budge." @ GOTO 100
- 1330 IF N=7 AND B(7,0)=-1 AND C1=1 THEN DISP "It's already open." @ GOTO 10
- 1340 IF N=7 AND B(7,0)=-1 THEN 1350 ELSE 1360
- 1350 READ # 1,46 ; O\$[1,14] @ DISP O\$[1, 14]; 'fall out!' @ B(6,0)=C5 @ C1=1 @ GOTO 100
- 1360 IF N=7 THEN DISP "You don't have it ." @ GOTO 100
- 1370 IF N=10 AND C5=14 AND O\$[1,12]="an open gate" THEN DISP "It's already open." @ GOTO 100
- 1380 IF N=10 AND C5=14 AND S5=1 THEN 139 0 ELSE 1410
- 1390 DISP "After much struggling ..." @ DISP "...the gate is open."
- 1400 PRINT # 1,50 ; "an open gate" @ GOT O 100
- 1410 IF N=1 AND U=1 THEN DISP "It's alre ady open." @ GOTO 100
- 1420 IF N=1 AND C5=27 AND B(25,0)=-1 THE N 1430 ELSE 1450
- 1430 DISP "After unlocking the door ..."
- 1440 DISP "...it swings open." @ U=1 @ P RINT # 1,78; "an open door" @ GOTO 100
- 1450 IF N=10 AND C5=14 THEN DISP "This is a heavy gate." @ GOTO 100
- 1460 IF N=1 AND CS=27 THEN DISP "The door is securely locked." @ GOTO 100
- 1470 DISP "I don't understand." @ GOTO 1
- 1480 IF B(N,0)#-1 THEN DISP "You're not carrying it." @ GOTO 100
- 1490 B(N,0)=C5 @ DISP "O.K." @ T=T-1 @ G OTO 100
- 1500 IF C5#28 OR N#18 AND N#17 THEN DISP "What???" @ GOTO 100
- 1510 ON ERROR GOTO 1520
- 1520 DISP "To what time? e.g. 'TO 4'"
- 1530 DISP '(Use two words.) '; @ INPUT A
- 1540 IF LEN(A\$)=0 THEN 1530
- 1550 IF LEN(A\$) <= 4 THEN A\$=A\$&' ' @ GOTO 1550
- 1560 IF A\$I4,5]#"12" OR E=1 THEN DISP "N othing happened." @ GOTO 100
- 1570 OFF ERROR
- 1580 READ # 1,59 ; 0\$[1,15]

-Leave something

-Change clock

1590 DISP "Out pops ";O\$[1,15];"!!!" @ B (19,0)=28 @ E=1 @ GOTO 100 1600 IF N=0 THEN 1820 1610 IF N=1 AND C5=3 THEN DISP "It has n o knob." @ GOTO 100 1620 IF N=2 AND B(2,0)=-1 THEN DISP "It has a very sharp edge." @ GOTO 100 1630 IF N=4 AND B(4,0)=-1 THEN 1640 ELSE 1650 1640 DISP "The bottle has a faded tag." @ DISP "It şays: ST....TH PO...." @ GOTO 100 1650 IF N=7 AND B(N,0)=-1 AND C1=0 THEN DISP "Seems to be something inside. " @ GOTO 100 1660 IF N=7 AND B(N,0)=-1 THEN DISP "You see nothing special." @ GOTO 100 1670 IF N=10 AND C5=14 THEN DISP "You se e a room beyond." @ GOTO 100 1680 IF N=17 AND C5=28 THEN DISP "There' s an inscription on it." ELSE 1700 1690 DISP "It says: HICKORY DICKORY DOCK. .." @ GOTO 100 1700 IF C5=28 AND N=18 THEN DISP "It's a bout 4:00." @ GOTO 100 1710 IF N=26 AND B(N,0)=-1 THEN 1720 ELS E 1730 1720 DISP "There's a label on it DISP "it says: 'DRAGON DISINTEGRATO R'." @ GOTO 100 1730 IF N=29 AND C5=32 AND B(25,0)=0 THE N 1740 ELSE 1750 1740 DISP "It's a skeleton clutching a k ey!" @ GOTO 100 1750 IF N=37 AND B(N,0)=-1 THEN 1760 ELS E 1770 1760 DISP "There's something written on it." @ DISP "Maybe you should read it?" @ GOTO 100 1770 IF N=8 AND B(3,0)=0 AND (B(8,0)=C5 OR B(8,0)=-1) THEN 1780 ELSE 1790 1780 DISP "He's carrying a diamond purse !" @ GOTO 100 1790 IF N=2 OR N=4 OR N=7 OR N=26 OR N=3 7 THEN 1800 ELSE 1810 1800 DISP "You don't have it." @ GOTO 10 1810 DISP "You see nothing special." @ G OTO 100 1820 DISP "I don't know ";N\$ @ GOTO 100 1830 DISP CHR\$(27); "E" @ B1=0 1840 GOSUB 2440 1850 DISP P\$ @ DISP "You see "; 1860 FOR I=1 TO 39 @ IF B(I,0)=C5 THEN R

EAD # 1,1+40 ; O\$[1,24] ELSE 1890

-Study something

-Look at room

```
1870 IF O$[1,1]='X' THEN 1890
1880 DISP O$ @ B1=B1+1
1890 NEXT I @ IF B1=0 THEN DISP "nothing
1900 DISP
1910 DISP "You can go... ";
1920 FOR I=1 TO 6
1930 IF P(I)#0 THEN DISP D$[1*5-4,1*5];'
1940 NEXT I @ DISP @ IF M$[1,1]#"X" THEN
      F=1
1950 GOTO 100
1960 IF C5=3 AND N=9 AND D1=0 THEN DISP
     "The door swings open." ELSE 1980
1970 PRINT # 1,41; "an open door" @ D1=
     1 @ GOTO 100
1980 DISP "O.K." @ DISP N$ @ GOTO 100
1990 IF N#26 THEN DISP "I don't understa
     nd." @ GOTO 100
2000 IF B(N,0)#-1 THEN DISP "You don't h
     ave it." @ GOTO 100
2010 IF CS=12 AND V=0 THEN 2020 ELSE 205
2020 DISP "The vial hits the dragon ..."
      @ DISP "breaks into a thousand pie
     ces..."
2030 DISP "completely disintegrates him.
     " @ PRINT # 1,71 ; "a pile of bones
2040 F=0 @ M1$[M5*9-8,M5*9]="X" @ B(26,0
     )=0 @ NS$[271,279]="bones" @ GOTO 1
2050 DISP "The vial shatters and ..." @
     DISP "liquid spills across the floo
2060 B(26,0)=0 @ GOTO 100
2070 IF N=37 AND B(N,0)=-1 THEN DISP "It
      says 'DROWCIGAM' on it." @ GOTO 10
2080 IF N=37 THEN DISP "You don't have i
     t." @ GOTO 100
2090 DISP "I don't understand." @ GOTO 1
2100 5=0
2110 FOR I=1 TO 37
2120 IF B(I,0)=1 THEN S=S+B(I,1)
2130 NEXT I
2140 DISP "Out of a possible 350 points.
     .." @ DISP "You had ";S
2150 DELAY 1 @ ASSIGN # 1 TO *
2160 DISP TAB(9); "END OF GAME" @ DISP @
     STOP
2170 DISP TAB(11); 'ADVENTURE'
2180 ASSIGN # 1 TO *
```

-Say something

-Throw something

-Study something

-End of game

-Initialize game

```
2190 ASSIGN # 1 TO "ADVFILE"
2200 DISP '
                  Waking up monsters !!!'
2210 RESTORE # 1
2220 RESTORE 2240
2230 C5=24
2240 DATA North, East, South, West, Up, Down
2250 FOR I=1 10 6 @ READ D$[1*5-4,1*5] @
      NEXT I
2260 M1$="GOBLIN
                    KOBOLD
                              DRAGON
                                       GHO
            ARMOR
2270 Mis=Mis&"THIEF
                        VAMPIRE
                                  WEREWOLF
      OGRE
2280 M1s=M1s&"LIZARDMANSPIDER
                                  ZOMBIE
2290 A1$="you rush at the "
2300 A2$="rushes at you"
2310 DATA DOOR, SWORD, DIAMONDS, POTION, VAM
     PIRE,GEMS,CHEST,OGRE,DROWCIGAM,GATE
     ,LIZARDMAN,COINS
2320 DATA WEREWOLF, GOLD, GOBLIN, PAINTING,
     CLOCK, TIME, OPAL, GHOST, IDOL, LIQUID, S
     PIDER, SAPPHIRE
2330 DATA KEY, VIAL, THIEF, CHESS SET
2340 DATA FORMATION, ARMOR, DRAGON, SKULL, S
     TATUE, KOBOLD, ZOMBIE, CROWN, PAPER, STA
     IRWAY
2350 FOR I=1 TO 38 @ READ N5$[1*9-8,1*9]
      @ NEXT I
2360 DATA 3,0,1,0,0,30,4,0,23,0,0,20,18,
     0,31,0,0,0,14,0,33,0
2370 DATA 19,20,26,0,36,20,5,0,26,20,28,
     0,0,0,0,30,16,0,16,30,0,0
2380 DATA 36,0,4,30,0,0,29,0,20,0,6,20,0
2390 DATA 17,0,12,0,38,30,23,20,9,0,38,0
     ,12,80,25,0,27,0,24,0
2400 FOR I=1 TO 39 @ READ B(I,0),B(I,1)
     @ NEXT I
2410 GOTO 1830
2420 IF L=0 THEN Q$='X' @ GOTO 2440
2430 READ # 1,L+40 ; O$
2440 RESTORE # 1
2450 FOR I=1 TO C5 @ READ # 1 ; P$[1,32]
     ,P(1),P(2),P(3),P(4),P(5),P(6) @ NE
     I TX
2460 MS=0
2470 IF CS=5 THEN M5=1
2480 IF C5=9 THEN M5=2
2490 IF C5=12 THEN M5=3
2500 IF C5=16 THEN M5=4
2510 IF CS=17 THEN MS=5
2520 IF C5=20 THEN M5=6
2530 IF C5=23 THEN M5=7
```

-List of possible nouns

-List of objects' locations and point values

-Read room description and objects

-Determine monster

```
2540 IF C5=26 THEN M5=8
2550 IF C5=31 THEN M5=9
2560 IF C5=33 THEN M5=10
2570 IF C5=36 THEN M5=11
2580 IF C5=38 THEN M5=12
2590 IF M5=0 THEN M$[1,1]="X" @ GOTO 261
0
2600 M$[1,9]=M1$[M5*9-8,M5*9]
2610 RETURN
2620 DATA N,E,S,W,U,D,GO,ATTACK,SCORE,SI
P,DRINK,TASTE,INVENTORY,GET,TAKE,OP
EN,DROP,SET
```

2630 DATA EXAMINE, SEARCH, LOOK, SAY, THROW,

READ

-List of possible verbs and commands

#### ADVFILE

- 1 DATA "Sign says 'Leave treasures he
  re'",0,2,13,0,0,24,"You're in a hal
  lway.",0,3,0,1,0,0
- 2 DATA "You're in a library.",0,0,5,2
  ,0,0,"This room appears to be a vau
  lt.",0,0,0,3,0,0
- 3 DATA "You're in a hall.",3,0,6,0,0,
  0,"You're in a game room.",5,8,7,0,
  0,0
- 4 DATA "You're in a storeroom.",6,0,0,0,0,0,0,0,0,"This is a stairway.",0,0,0,0,0,9,6
- S DATA "You're in a bedroom.",0,0,10,
  8,0,0,"This is a hallway.",9,14,15,
  0,0,0
- 6 DATA 'Sign says: "BEWARE!"',12,0,2
  1,0,0,0,"You're in the dragon's lai
  r.",0,0,11,0,0,0
- 7 DATA "You're in an elegant hall.",1
   ,0,0,28,0,0,"This is a stairwell.",
   0,0,0,0,10
- 8 DATA "You're in a dressing room.",1 0,0,17,0,0,0,"This is the attic.",0 ,0,0,14,0,0
- 9 DATA "You're in the master bedroom.
  ",15,18,0,0,0,0,"This is a closet."
  ,0,0,0,17,0,0
- 10 DATA "You're in the thief's room.", 0,0,0,20,0,0,"You're in a 4-way int ersection.",21,19
- 11 DATA 39,22,0,0,"You hear a growl.", 11,0,20,0,0,"This room is a templ e.",23,20,0,0,0
- 12 DATA "You're in the altar room.",0, 0,22,0,0,0,"You're in front of the mansion.",0,0,0,0,1,0
- 13 DATA "This is the kitchen.",28,0,26,0,0,0,"You're in the music room.", 25,0,27,0,0,0
- 14 DATA "This is a sewing room.",26,0, 30,0,0,0,"You're in the dining hall .",0,13,25,0,0,0
- 15 DATA "This is a secret storeroom.", 0,27,0,0,0,0,"This is a stairway.", 0,0,0,0,27,31
- 16 DATA "You're in a cellar.",0,32,0,3
  0,0,0,"There's a strange formation
  here",0,0,33,31,0,0
- 17 DATA "You're in a damp area.",32,34,0,0,0,0,"You're in a passageway.",0,35,0,33,0,0
- 18 DATA "This is a T-intersection.",39,36,0,34,0,0,"This is a cavern.",0,37,0,35,0,0

```
19 DATA "You're in a twisting passage.
   ",38,0,0,36,0,0,"You're in an alcov
   e.",0,0,37,0,0,0
20 DATA "You're in a north/south hallw
   ay.",20,0,35,0,0,0
41 DATA a door
42 DATA a glowing sword
43 DATA a bag of diamonds
44 DATA a bottle of potion
45 DATA a hooded vampire
46 DATA assorted gems
47 DATA an oak chest
48 DATA an ugly ogre
49 DATA X
50 DATA a heavy iron gate
51 DATA a lizardman
52 DATA a box of coins
53 DATA a werewolf
54 DATA a bar of gold
55 DATA a mean-looking goblin
56 DATA a valuable painting
57 DATA an old clock
58 DATA X
59 DATA a large opal
60 DATA a ghost
61 DATA a bronze idol
62 DATA X
63 DATA a huge spider
64 DATA a huge sapphire
65 DATA a key
66 DATA a vial of liquid
67 DATA a scruffy thief
68 DATA a jade chess set
69 DATA X
70 DATA animated armor
71 DATA a large red dragon
72 DATA a crystal skull
73 DATA a gold statue
74 DATA a small kobold
75 DATA a zombie
76 DATA a jeweled platinum crown
77 DATA a ragged-edged paper
78 DATA a door
```

79 DATA steps up

# PROGRAM DESCRIPTION

#### ROCKET LANDER

This game simulates the controls of a rocket landing vehicle. The player must try to land the rocket on a planet of his choice with as little velocity as possible. The planets he may land on are: Mercury, Mars, Pluto, Venus, Earth, Uranus, Neptune, Saturn, Jupiter. (The larger the planet, the greater its gravitational pull).

To begin, the player is given the distance above the surface, the initial velocity, the total fuel supply, the maximum burn allowed, and the amount of fuel needed to cancel the effects of gravity. He then enters the amount of fuel to be burned during the next one sec d. If he burns zero fuel, the rocket's velocity will increase. If he burns exactly the amount required to overcome gravity, then the velocity will remain constant. If he burns more, then the rocket will slow down or even start to move upward (velocity will be positive in this case).

If the player uses all his fuel, the rocket will free-fall and crash. The severity of the crash will depend upon the current height above the surface and the velocity at the time the fuel was spent.

Equations: 
$$X = X_0 + V_0 t + \frac{1}{2} a t^2$$
  
 $V = V_0 + a t$   
 $V^2 = V_0^2 + 2a (X - X_0)$ 

Where: X is distance (height);  $X_0$  is initial height; V is velocity;  $V_0$  is initial velocity; a is acceleration; t is time.

# **USER INSTRUCTIONS**

| STEP | INSTRUCTIONS                   | DISPLAY                        | INPUT                 |
|------|--------------------------------|--------------------------------|-----------------------|
|      |                                | *** ROCKET LANDER ***          |                       |
| 1    | Select planet                  | Choose planet (1-9):           | 1 or                  |
|      | If '1' then                    | *** MERCURY ***                | 2 or                  |
|      | If '2' then                    | *** MARS ***                   | 3 or                  |
|      | If '3' then                    | *** PLUTO ***                  | 4 or                  |
|      | If '4' then                    | *** VENUS ***                  | 5 or                  |
|      | If '5' then                    | *** EARTH ***                  | 6 or                  |
|      | If '6' then                    | *** URANUS ***                 | 7 or                  |
|      | If '7' then                    | *** NEPTUNE ***                | 8 or                  |
|      | If '8' then                    | *** SATURN ***                 | 9 then                |
|      | If '9' then                    | *** JUPITER ***                | [RTN]                 |
| 2    | Display: initial height above  | Initial height: n              |                       |
|      | surface, initial velocity,     | Initial velocity: -n           |                       |
|      | total fuel supply,             | Total fuel: n                  |                       |
|      | maximum burn allowed,          | Maximum burn: n                |                       |
|      | fuel needed to cancel gravity  | Cancel gravity by: n           |                       |
| 3    | Display condition headings:    | Time Height Velocity Fuel Burn |                       |
| 3a   | Display current conditions and |                                |                       |
|      | enter burn:                    | n n n n:                       | fuel to burn<br>[RTN] |
| 3b   | Goto step 3a until:            |                                |                       |
|      | 1) out of fuel                 |                                |                       |
|      | 2) crashed, or                 |                                |                       |
|      | 3) landed safely               |                                |                       |
| 4    | If out of fuel, display the    |                                |                       |
|      | time when fuel ran out:        | n OUT OF FUEL!!!               |                       |

# USER INSTRUCTIONS

| STEP | INSTRUCTIONS                   | DISPLAY                          | INPUT               |
|------|--------------------------------|----------------------------------|---------------------|
|      | Show remaining conditions      | Time Height Velocity             |                     |
|      | of fall until impact:          | n n -n                           |                     |
| 5    | If crashed or landed:          | Time: n                          |                     |
|      |                                | Impact velocity: -n              |                     |
|      | If fuel remained then:         | Fuel remaining: n                |                     |
|      | Goto step 6                    |                                  |                     |
| 6    | If impact velocity very small  |                                  |                     |
|      | then display:                  | You are a qualified astronaut    |                     |
|      | If slightly greater, then:     | Well, you're still in one piece! |                     |
|      | If high velocity, then:        | You made a new crater!!!         |                     |
|      | If very high velocity, then:   | Next of kin will be notified     |                     |
| 7    | Option to land on same surface |                                  | Foru?               |
|      | with same conditions:          | Try same conditions again?Y      | [RTN] or<br>N [RTN] |
|      | If 'Y' then step 2             |                                  |                     |
| 8    | Option to land on same surface |                                  | [D.T.1.]            |
|      | with new conditions:           | Try new conditions?Y             | [RTN] or<br>N [RTN] |
|      | If 'Y' then change and goto    |                                  |                     |
|      | step 2                         |                                  |                     |
| 9    | Option to try a different      |                                  | [DTN]               |
|      | planet:                        | Try a different planet?Y         | [RTN] or<br>N [RTN] |
|      | If 'Y' then step 1, else       | END OF GAME                      |                     |

# VARIABLE NAMES

| NAME | DESCRIPTION                                                                        | NAME | DESCRIPTION                                               |
|------|------------------------------------------------------------------------------------|------|-----------------------------------------------------------|
| Х    | Height                                                                             | Т8   | Preliminary calculations to test rocket height            |
| F    | Fue1                                                                               | M    | Maximum allowable fuel burn                               |
| V    | Velocity                                                                           | G    | Acceleration due to gravity                               |
| B1,B | Fuel burned during one second interval Used to test rockets velocity, acceleration | К    | Relative mass of planets, used to compute other constants |
|      | and height                                                                         | I    | Looping - used in sound routines                          |
| Т9   | Preliminary calculations for time spent                                            | Q\$  | User interaction - options                                |
| T    | Time                                                                               | A\$  | Choice of planets                                         |

# NOTES AND REFERENCES

References: 1. "LANDER", HP-2000, HP Basic Program Library, Hewlett-Packard, 1973.

2. "MOON LANDING SIMULATOR", HP-33E Applications, Hewlett-Packard, 1978.

```
10 ! LANDER - Rocket
 20 ! landing simulation.
 30 ! Revision 11/01/82
 40 SHORT X,F,V,B1,T9,T8,T,M,G,B
 50 DIM Q$[3],A$[3]
 60 DEF FND(X)
 70 IF X<0 THEN FND=-IP(-X*100+.5)/100
    ELSE FND=IP(X*100+.5)/100
 80 END DEF
 90 DELAY 3
100 DISP TAB(5); '* * * ROCKET LANDER *
    * * '
110 ON ERROR GOTO 120
120 INPUT 'Choose planet (1-9):',CHR$(9
    5);A$
130 A$=UPRC$(A$[1,1])
140 ON POS('123456789',A$)+1 GOTO 110,1
    50,160,170,180,190,200,210,220,230
150 K=.25 @ DISP TAB(8); '* * MERCURY *
    *′ @ GOTO 240
160 K=.5 @ DISP TAB(10); '* * MARS * *'
    @ GOTO 240
170 K=.75 @ DISP TAB(10); /* * PLUTO * *
      @ GOTO 240
180 K=1 @ DISP TAB(10); '* * VENUS * *'
    @ GOTO 240
190 K=1.25 @ DISP TAB(10); '* * EARTH *
    *' @ GOTO 240
200 K=1.5 @ DISP TAB(10); '* * URANUS *
    *′ @ GOTO 240
210 K=1.75 @ DISP TAB(8); '* * NEPTUNE *
     *' @ GOTO 240
220 K=2 @ DISP TAB(10);'* * SATURN * *'
     @ GOTO 240
230 K=2.25 @ DISP TAB(8); '* * JUPITER *
240 OFF ERROR
250 G=5+27*K
260 M=30+60*K
270 X=500+1500*K
280 V=-50-100*K
290 F=1P(SQR(M*(V^2+2*G*X)/(M-G))*.13+.
    5)*10
300 DISP USING 310 ; 'Initial height: '
    , Х
310 IMAGE k, mdddddd.dd
320 DISP USING 310 ; 'Initial velocity:
330 DISP USING 310 ; 'Total fuel: ',F
```

340 DISP USING 310 ; 'Maximum burn: ',M

- -G is the acceleration due to gravity
- -M is the maximum allowable burn
- -X is the initial height above the surface of the planet
- -V is the velocity (negative if going down)
- -F is the total fuel supply for the rocket

```
350 DISP USING 310 ; 'Cancel gravity by
    : ',G
360 DISP 'Time Height Velocity Fuel Bur
    n′
370 7=-1
380 T=T+1
390 ON ERROR GOTO 400
400 DISP T; FND(X); FND(V); FND(F);
410 INPUT ':','0';B
420 B1=ABS(B)
430 OFF ERROR
440 IF B1(=M AND B1(=F THEN 480
                                            -Check for valid fuel burn
450 BEEP 100,.5
460 DISP 'Maximum burn is: ';MIN(FND(M)
    , FND(F))
470 GOTO 390
480 T9,T8=2
490 IF B1=0 THEN 510
                                            -Avoid division by zero
500 T9=F/B1
510 A=B-G
520 R=V*V-2*A*X
530 IF RKO THEN 590
540 IF A=0 THEN 570
                                            -Avoid division by zero
550 T8=-(V+SQR(R))/A
560 GOTO 590
570 IF V>=0 THEN 590
580 T8=-X/V
590 IF 18>0 AND 18<=1 OR 19<=1 THEN 660
600 X=X+V+A/2
610 V=V+A
620 F=F-B1
630 IF X>.0001 THEN 380
                                            -Test altitude for safe landing
640 T=T+1
650 GOTO 880
660 IF 18>0 AND 18<=T9 THEN 850
                                            -Test fuel supply
670 DISP T+19; ' OUT OF FUEL !!!'
680 F,B1=0
690 X=X+V*T9+A*T9^2/2
700 V=V+A*T9
710 A=-G
720 T8=(V+SQR(V*V-2*A*X))/G
                                            -Test altitude after fuel
730 IF 18(1-T9 THEN 840
                                             supply is depleted
740 X=X+V*(1-19)+A*(1-T9)^2/2
750 V=V+A*(1-T9)
760 DISP 'TIME HEIGHT VELOCITY'
770 T=T+1
780 DISP 1; FND(X); FND(V)
790 T8=(V+SQR(V^2-2*A*X))/G
800 IF 18(=1 THEN 850
                                            -Test fuel supply
810 X=X+V+A/2
820 V=V+A
830 GOTO 770
```

840 T=T+15

```
850 F=F-B1*T8
 860 T=T+T8
 870 V=V+A*T8
 880 DISP 'Time: ';T
 890 DISP 'Impact velocity: ';FND(V)
 900 IF F=0 THEN 920
 910 DISP 'Fuel remaining: ';FND(F)
920 IF V(-2 THEN 970
 930 BEEP 300, 3 @ BEEP 350, 1 @ BEEP 35
     0,.6 @ BEEP 310,.1 @ BEEP 300,.1 @
     BEEP 270, 1
 940 BEEP 300, 4 @ BEEP 320, 4 @ BEEP 33
     0,.4 @ BEEP 350,.4 @ BEEP 400,.3 @
     BEEP 475, 1 @ BEEP
 950 BEEP 550, 1 @ BEEP 475, 1 @ BEEP 40
     0,.1 @ BEEP 350,.4
 960 DISP ' You are a qualified astronau
     t.' @ GOTO 1080
 970 IF V<-8 THEN 1000
 980 FOR I=1 TO 5 @ BEEP 600, 2 @ BEEP 3
     00,.2 @ NEXT I
990 DISP "Well, you're still in one pie
     ce!" @ GOTÓ 1080
1000 IF V<-15 THEN 1040
1010 FOR I=1 TO 15 @ BELP 800-I*50,.05 @
      NEXT I
1020 FOR I=1 TO 8 @ BEEP 100, .02 @ BEEP
     50,.02 @ NEXT I
1030 DISP '
              You made a new crater !!!'
      @ GOTO 1080
1040 BEEP 100, 5 @ BEEP 100, 5 @ BEEP 10
     0,.1 @ BEEP 100,.5
1050 BEEP 120, 5 @ BEEP 112, 1 @ BEEP 11
     2,.5
1060 BEEP 100, 1 @ BEEP 100, 5 @ BEEP 95
     ,.1 @ BEEP 100,1
1070 DISP ' Next of kin will be notifie
     d . '
1080 WAIT 1
1090 ON ERROR GOTO 1100
1100 INPUT 'Try same conditions again?',
     'Y';Q$
1110 Q$=UPRC$(Q$[1,1])
1120 IF Q$='Y' THEN 240
1130 IF Qs#'N' THEN 1100
1140 ON ERROR GOTO 1150
1150 INPUT 'Try new conditions?','Y';Q$
1160 Q$=UPRC$(Q$[1,1])
1170 IF Q$='N' THEN 1240
1180 IF Q$#'Y' THEN 1150
1190 X=1P(RND*(100+K*100))*10+100
1200 V=-IP(RND*(10+K*10))*5
```

1210 IF V\*V>2\*(M-G)\*X THEN 1200

-Test for velocity at impact to determine skill of player

```
1220 OFF ERROR
1230 GOTO 290
1240 ON ERROR GOTO 1250
1250 INPUT 'Try a different planet?','Y'
;Q$
1260 Q$=UPRC$(Q$[1,1])

1270 IF Q$='Y' THEN 110
1280 IF Q$*'N' THEN 1250
1290 OFF ERROR
1300 DISP ' END OF GAME'
1310 DISP
1320 DELAY 1
1330 STOP
```

-Check for valid initial velocity

# PROGRAM DESCRIPTION

#### ECH0

Echo is a memory game in which the player is challenged to repeat a sequence of musical notes. The player may choose from an easy game, consisting of four different notes, a medium game with a six note scale, and a hard game with eight notes. The game starts with one note and gradually adds more notes if the player repeats the sequence correctly. The same sequence of notes is not repeated each time. The notes are chosen at random on each turn. As an aid to recognizing the notes, a bell is displayed on the screen at a position relative to the position of the note in the scale of 4, 6 or 8 notes.

The numbered keys <1> through <8> are used to enter the notes (<1> through <4> for the easy game and <1> through <6> for the medium game).

# **USER INSTRUCTIONS**

| STEP | INSTRUCTIONS                  | DISPLAY                     | INPUT                      |
|------|-------------------------------|-----------------------------|----------------------------|
|      |                               | ECHO                        |                            |
| 1    | Choose game difficulty        | Easy, Medium, or Hard game? | E,M, or H<br>[RTN]         |
|      | If 'E' then use 4 notes       | You will be using 4 notes   |                            |
|      | keys <1> to <4>               |                             |                            |
|      | If 'M' then use 6 notes       | You will be using 6 notes   |                            |
|      | keys <1> to <6>               | * * * * *                   |                            |
|      | If 'H' then use 8 notes       | You will be using 8 notes   |                            |
|      | keys <1> to <8>               | * * * * * * *               |                            |
| 2    | Listen for 1st note. Bell     | Get ready                   |                            |
|      | will be displayed at a        |                             |                            |
|      | position relative to the note | .#.                         |                            |
| 3    | Try to repeat the note by     | Now it's your turn          |                            |
|      | pressing the key that you     |                             | <1>,<2>,<3>                |
|      | think corresponds to the note |                             | <4>,<5>,<6>,<br><7> or <8> |
| 3a   | If correct then increase      | GOOD JOB!!!                 |                            |
|      | the number of notes by 1 and  |                             |                            |
|      | goto step 2                   |                             |                            |
| 3b   | If incorrect then sound a     | 00PS!!!                     |                            |
|      | low tone                      |                             |                            |
| 4    | Option to try same number     | Try another? Y              | N [RTN] or<br>[RTN]        |
|      | of notes again. If 'Y' then   |                             |                            |
|      | step 2                        |                             | N I DELL'                  |
| 5    | Option to try a new game.     | Start a new game? Y         | N [RTN] or [RTN]           |
|      | If 'Y' then step 1 else end   | END OF GAME                 |                            |
|      |                               |                             |                            |

# VARIABLE NAMES

| NAME | DESCRIPTION                                           | NAME | DESCRIPTION                                        |
|------|-------------------------------------------------------|------|----------------------------------------------------|
| N( ) | 8-note scale                                          | K    | Number of key pressed when entering sequence       |
| T( ) | Stores the sequence of notes                          | F    | Flag to indicate when a wrong key has been pressed |
| R    | Random number used to generate sequence               | B( ) | Tab positions                                      |
| N    | Number of notes in the sequence                       | G\$  | Game difficulty                                    |
| I    | Looping                                               | K\$  | Key pressed when entering notes                    |
| J    | Used as an aid to defining tab positions for 事 symbol | Q\$  | User options                                       |
| G    | Number of different types of notes to be used in      |      |                                                    |
|      | building the sequence                                 |      |                                                    |

```
10 ! ECHO - A musical
20 ! memory game.
30 ! Revision 11/01/82
40 !
50 OPTION BASE 1
60 SHORT T(30),N(8),B(8)
70 INTEGER R,N,I,J,G,K,F
80 DIM G$[4],K$[2],Q$[3]
90 FOR I=0 TO 7
100 N(I+1)=439.99+1*(220/7)
110 NEXT I
120 DELAY 1
130 RANDOMIZE
140 DISP TAB(10); CHR$(7); ' '; CHR$(7); '
    ECHO '; CHR$(7); ' '; CHR$(7)
150 BEEP 450, 3 @ BEEP 500, 3 @ BEEP 40
    0,.3 @ BEEP 200,.3 @ BEEP 300,.8
160 WAIT 1
170 ON ERROR GOTO 180
180 DISP CHR$(197); 'asy, '; CHR$(205); 'e
    dium, or ';CHR$(200);
190 INPUT 'ard game?', CHR$(95); G$
200 G$=UPRC$(G$[1,1])
210 OFF ERROR
220 DELAY 0
230 ON POS('EMH',G$)+1 GOTO 170,240,350
    ,440
240 DISP 'You will be using 4 notes...'
     @ WAIT 2 @ DISP
250 J=2
260 FOR I=1 TO 4
270 B(I)=J
280 DISP TAB(B(I)); CHR$(7)
290 BEEP N(I), .2 @ WAIT .5
300 J = J + 8
310 NEXT I
320 DISP @ WAIT .5
330 G=4
340 GOTO 540
350 DISP 'You will be using 6 notes...'
     @ WAIT 2 @ DISP
360 FOR I=1 TO 6
370 B(I)=I*5
380 DISP TAB(B(I)); CHR$(7)
390 BEEF N(I), 2 @ WAIT .5
400 NEXT I
410 DISP @ WAIT .5
420 G=6
430 GOTO 540
440 DISP 'You will be using 8 notes...'
     @ WAIT 2 @ DISP
```

-Set up the frequencies for 8 notes

-Introduction - play tune from
 'Close Encounters'

-Select game difficulty

-J sets up the tab positions for the bell

-Bell positions are 5 spaces apart

```
450 J=1
460 FOR I=1 TO 8
470 E(I)=J
480 DISP TAB(B(I)); CHR$(7)
490 BEEP N(I), 2 @ WAIT .5
500 J = J + 4
510 NEXT I
520 DISP @ WAIT .5
530 G=8
540 N=1
550 WAIT 1 @ DISP '
                            Get ready ..
560 WAIT 1
570 DISP
580 FOR I=1 TO N
590 R=IP(RND*G)+1
600 DISP TAB(B(R)); CHR$(7)
610 BEEP N(R), 2 @ WAIT .5
620 T(I)=N(R)
630 NEXT I
640 DISP "Now it's your turn ..." @ WAI
    T .5 @ DISP @ F=0
650 FOR I=1 TO N
660 ON ERROR GOTO 670
670 K$=KEY$
680 IF VAL(K$)<1 OR VAL(K$)>G THEN 670
690 K=VAL(K$)
700 DISP TAB(B(K)); CHR$(7)
710 IF T(I)=N(K) THEN BEEP T(I), 2 ELSE
     BEEP 100, .2 @ F=1 @ I=N
720 NEXT I
730 IF F=1 THEN 790 ELSE N=N+1
740 ON 1P(RND*4)+1 GOTO 750,760,770,780
750 DISP TAB(11); 'VERY GOOD!' @ WAIT 1
    @ GOTO 550
760 DISP TAB(11); 'EXCELLENT!' @ WAIT 1
    @ GOTO 550
770 DISP TAB(11); WELL DONE!! @ WAIT 1
     @ GOTO 550
780 DISP TAB(11); 'GOOD JOB!!!' @ WAIT 1
     @ GOTO 550
790 DISP TAB(10); 'O O P S
800 WAIT 1
810 ON ERROR GOTO 820
820 INPUT 'Try another?', 'Y'; Q$
830 Q$=UPRC$(Q$[1,1])
840 IF Q$='N' THEN 880
850 IF Q$#'Y' THEN 820
860 OFF ERROR
870 GOTO 550
880 ON ERROR GOTO 890
890 INPUT 'Start a new game?','Y';Q$
```

-J sets up the tab positions for the bell

-Random number between 1 and the number of notes in play

-Check for valid key input

-Check for correct response to sequence

```
900 Q$=UPRC$(Q$[1,1])
910 DELAY 1
920 IF Q$='N' THEN 960
930 IF Q$#'Y' THEN 890
940 OFF ERROR
950 GOTO 170
960 DISP TAB(10); 'END OF GAME' @ WAIT 2
@ DISP
970 STOP
```

## PROGRAM DESCRIPTION

#### BLACKJACK

In this card game, the HP-75 is the dealer and up to eight people may play. Each player begins with \$200 and may bet as much or all of it as he wishes (in \$10 increments) up to \$200. Before the cards are dealt, each player enters his bet (to leave the game, enter 0 for a bet). Then the dealer deals the cards from a pack of 104 (double deck). If the dealer is holding a natural, he immediately collects the bets of all players who do not have naturals. (A natural is an ace and any face card or ten, giving a count of 21 in two cards. A natural is also called Blackjack). If the dealer and any other player both have naturals, the bet is a standoff and the player keeps his money. If the dealer does not have a natural, the game continues with each player deciding what he will do with his hand. Aces may be counted as 1 or 11, as the player wishes. All face cards count as 10 (K, Q and J) and any other cards count as their pip value (numerical value), i.e., "T" counts 10, 9 counts as 9, 8 counts as 8, and so on.

Each player has the option to Hit (H), Double (D), Split (/), or Stand (S). A hit means he would like another card to add to the ones he already has. A double (down-for-double) means he wants only one more card and he is doubling his original bet. This is usually done if the player has a total of 11 already in his hand, taking a chance on getting a ten or face card to total 21. A split means the player has two identical cards, i.e., two queens, or two fives, etc., and would like to separate them into two different hands drawing two more cards to go with the two like cards. The bet that the player originally made is then placed also on the second hand. In other words, he is now playing for twice as much money. The player must play each hand separately, finishing his 1st hand before going to the 2nd. A stand means the player is satisfied with the cards he has.

When all the players are done, the dealer settles his hand. If his total is 17 or more he must stand. If his total is less, he must take a card and must continue to take cards until his total is 17 or more, at which point he must stand. If dealer has an ace, and counting it as 11 would bring his total to 17 or more (but not over 21), he must count the ace as 11 and stand.

When the dealer is done, all bets are settled. Any player with a natural wins  $1\frac{1}{2}$  times his bet. Any player whose total went over 21 loses his bet. If the dealer went over 21, he pays to each player under 21 the amount of his bet. If the dealer stands at 21 or less, the pays the bet of any player having a higher total (not over 21), collects the bet of any player having a lower total, and is at a stand-off ("PUSH") with any player who has the same total.

| STEP | INSTRUCTIONS                   | DISPLAY              | INPUT     |
|------|--------------------------------|----------------------|-----------|
|      |                                | BLACKJACK            |           |
| 1    | Enter number of players.       | Number of players?   | 1-8 [RTN] |
|      |                                | SHUFFLINGPlease wait |           |
| 2    | Enter bets in increments of    | Place your bets?     |           |
|      | \$10.00. If a players enters   | Player #n \$         | bet [RTN] |
|      | O then his total winnings are  | Player #n \$         | bet [RTN] |
|      | displayed. If all players      | Player #n \$         | bet [RTN] |
|      | enter O, then the game ends    | Player #n \$         | bet [RTN] |
|      | (Goto step 14).                | :                    | :         |
| 2a   | Deal cards - if dealer has     |                      |           |
|      | natural then step 13           |                      |           |
| 3    | Display number of current      |                      |           |
|      | player                         | Player #n            |           |
| 4    | Display dealer's face-up card, |                      |           |
|      | and all cards the player holds | d ∰ cc:              |           |
|      | Enter option:                  |                      | H or      |
|      | If 'H' then goto step 5        |                      | D or      |
|      | If 'D' then goto step 6        |                      | / or      |
|      | If '/' then goto step 7        |                      | S then    |
|      | If 'S' then goto step 8        |                      | [RTN]     |
| 5    | HIT. Take another card from    | n nnn:               |           |
|      | the deck. If total is over     |                      |           |
|      | 21 then step 9 else step 4.    |                      |           |
| 6    | DOUBLE. Take one card and      | n nnn                |           |
|      | double the amount of the       |                      |           |

| STEP | INSTRUCTIONS                   | DISPLAY                     | INPUT |
|------|--------------------------------|-----------------------------|-------|
|      | original bet. If cannot        |                             |       |
|      | double bet, then display:      | You don't have enough money |       |
|      | and goto step 4, else step 9.  |                             |       |
| 7    | SPLIT. If player doesn't have  |                             |       |
|      | enough money, then display:    | Cannot split                |       |
|      | and goto step 4 else:          |                             |       |
|      | Play 1st hand using one of     | Play first hand             |       |
|      | the identical cards. Use       |                             |       |
|      | same options as in step 4      |                             |       |
|      | except cannot split again.     |                             |       |
|      | Then play 2nd hand. After      | Play second hand            |       |
|      | each hand goto step 9.         |                             |       |
| 8    | STAND. Take no more cards.     |                             |       |
|      | If all players have played,    |                             |       |
|      | goto step 10. Goto step 3      |                             |       |
|      | for next player.               |                             |       |
| 9    | Display dealer's face up card, |                             |       |
|      | all cards the player holds,    |                             |       |
|      | and 'BUST!'. If all players    | d ccBUST!                   |       |
|      | have played, step 10 else      |                             |       |
|      | step 3.                        |                             |       |
| 10   | After all players have played  |                             |       |
|      | dealer plays his hand. Dis-    |                             |       |
|      | play dealer's cards and his    |                             |       |
|      | total points.                  | dd=tt                       |       |

| STEP | INSTRUCTIONS                             | DISPLAY                             | INPUT |
|------|------------------------------------------|-------------------------------------|-------|
| 11   | SETTLE BETS. If a player has             |                                     |       |
|      | busted, then he loses (a). If            | (a) Player #n LOSES \$(bet) \$(tota | al)   |
|      | he has a total greater than              |                                     |       |
|      | the dealer's and less than or            |                                     |       |
|      | equal to 21, then he wins (b).           | (b) Player #n WINS \$(bet) \$(tota  | 1)    |
|      | If he has a natural, he wins             |                                     |       |
|      | $1\frac{1}{2}$ times his bet (c). If the | (c) Player #n has BLACKJACK         |       |
|      | player's total is less than              | WIN \$(bet) * 1.5 Total \$(total)   |       |
|      | the dealer's (dealer 21) then            |                                     |       |
|      | he loses (a). If the player              |                                     |       |
|      | and dealer tie at or below 21,           |                                     |       |
|      | the player keeps his bet (d).            | (d) Player #n PUSH \$(total)        |       |
|      | If the player's hand was                 |                                     |       |
|      | split, his winnings (or losses)          |                                     |       |
|      | are totalled. Should he end              |                                     |       |
|      | up even (e) will be displayed.           | (e) Player #n EVEN \$(total)        |       |
| 11a  | If a player loses all of his             |                                     |       |
|      | money, then he must quit.                | Player #n is out                    |       |
| 12   | After settling bets, goto                |                                     |       |
|      | step 2.                                  |                                     |       |
| 13   | DEALER NATURAL. If dealer has            |                                     |       |
|      | 21, then settle all bets im-             |                                     |       |
|      | mediately. Goto step 11.                 | **DEALER HAS NATURAL:cc             |       |
| 14   | END OF GAME. Option to run a-            |                                     |       |
|      | gain. If 'Y' then step 1, else           | Would you like to play again?       |       |

## VARIABLE NAMES

| NAME  | DESCRIPTION                                           | NAME       | DESCRIPTION                                          |
|-------|-------------------------------------------------------|------------|------------------------------------------------------|
| N     | Number of players                                     | F2         | Used to convert 'STAND' routine to a scoring         |
| H(,)  | Players hands and totals                              |            | routine to check for<br>'busted' hands               |
| J,I   | Looping, index                                        | Р          | Player counter                                       |
| K1    | Counts cards used in deck                             | Z          | Loop to shuffle cards<br>Random number used          |
| D( )  | Dealers hand and total                                | <b>Z</b> 1 | Random number used<br>in shuffling                   |
| T1,T2 | Index used for manipulat-<br>ing and evaluating hands | F          | Flag to indicate all players bet \$0 - end game      |
| B()   | Bets                                                  | F5         | Flag to show all players                             |
| Т()   | Total cash                                            | F( )       | out of money Indicate if a player has split his hand |
| N()   | Flags for naturals                                    | В          | Total gain or loss on split hands                    |
| С     | Number of cards in a hand                             | A1         | Indicates hand has an ace                            |
| А     | Value of cards in a hand                              | D\$        | Shuffled deck                                        |
| F1    | Indicates split - used to convert parts of programs   | T\$        | Cards used to form deck                              |
|       | to subroutines                                        | Q\$        | User interaction - options on hands                  |
| D1\$  | Used to shuffle deck -<br>temporary storage           |            |                                                      |

### INOTES AND REFERENCES

Note: 1. This game uses a double-deck (104 cards). A deck of 52 cards consists of 4 suits (hearts, clubs, diamonds, spades) each having 13 cards: Ace (A), king (K), queen (Q), jack (J), 10 (represented in this game by 'T'), 9, 8, 7, 6, 5, 4, 3, and 2. Therefore, in a double-deck, there will be 8 aces, 8 kings, 8 queens, etc.

References: 1. "BLJACK", HP-2000 BASIC, Hewlett-Packard.

2. "OFFICIAL RULES OF CARD GAMES", The United States Playing Card Company, c. 1969, pp. 228-230.

```
10 ! BL.ACKJ
 20 !
 30 ! Revision 11/01/82
 40 INTEGER N,H(16,12),J,I,K1,D(10),T1,
    T2,B(8),T(8),N(9),C,A,F1,F2,P,Z,Z1,
    11,J1,F,F5,F(8),B,A1
 50 DIM T$[13],D$[104],Q$[3],D1$[1]
 60 RANDOMIZE
 70 Ts='A23456789TJQK'
 80 DELAY 3
 90 K1=1
100 F=0
110 DISP TAB(8); CHR$(7); ' '; CHR$(7); ' B
    LACKJACK '; CHR$(7); '; CHR$(7)
120 ON ERROR GOTO 130
130 INPUT 'Number of players?',CHR$(95)
140 IF N<1 OR N>8 THEN 130
150 OFF ERROR
160 Ds=Ts&Ts&Ts&Ts&Ts&Ts&Ts&Ts&Ts
170 ! SHUFFLE CARDS.
180 GOSUB 2670
190 FOR I=1 TO N
200 T(I)=200
210 NEXT I
220 FOR I=1 TO 16
230 FOR J=1 TO 12
240 \text{ H(I,J)=0}
250 NEXT J
260 NEXT I
270 FOR I=1 TO N
280 F(1)=0 @ B(1)=0 @ N(1)=0
290 NEXT I
300 N(9)=0
310 FOR I=1 TO 10
320 D(1)=0
330 NEXT I
340 ! PLACE BETS.
350 F5=0 @ F=0
360 FOR I=1 TO N
370 IF 1(I)#0 THEN I=N @ F5=1
380 NEXT I
390 IF FS=0 THEN 2910
400 DISP '
                  Place your bets !!!'
410 IF N#1 THEN 480
420 ON ERROR GOTO 430
430 INPUT
                 $',CHR$(95);B(1)
440 IF B(1)=0 THEN DISP 'Total $'; T(1)
    @ GOTO 2910
450 IF B(1)(10 OR B(1))200 OR B(1)/10#I
    P(B(1)/10) THEN 430
460 IF B(1)>T(1) THEN DISP
                                   You on
    ly have $'; T(1) @ GOTO 430
```

-Players begin with \$200

- -Check to see if player is out of money
- -Check for only one player
- -Quit if bet is zero
- -Check for valid bet between \$10 and \$200

470 GOTO 580 480 FOR I=1 TO N 490 IF T(I)=0 THEN 570 500 ON ERROR GOTO 510 S10 DISP 'Player #';I; 520 INPUT ' - \$',CHR\$(95);B(I) 530 OFF ERROR 540 IF B(I)=0 THEN DISP 'Total \$'; T(I)@ T(I)=0 @ GOTO 570 550 IF B(I)(10 OR B(I))200 OR B(I)/10#I P(B(I)/10) THEN 500 560 IF B(I)>T(I) THEN DISP ' You on ly have \$'; T(I) @ GOTO 500 570 NEXT I 580 OFF ERROR 590 DISP 600 FOR I=1 TO N 610 IF B(I)#0 THEN I=N @ F=1 620 NEXT I 630 IF F=1 THEN 650 640 GOTO 2910 650 ! DEAL CARDS. 660 FOR I=1 TO N+1 670 N(I) = 0680 NEXT I 690 D(10)=0 700 FOR I=1 TO N 710 IF 1(I)=0 THEN 780 720 IF K1=104 THEN GOSUB 2670 730 K1=K1+1 740 H(I,1) = NUM(D + IK1,K11)750 IF K1=104 THEN GOSUB 2670 760 Ki=Ki+1 770 H(I,2)=NUM(D\$[K1,K1])780 NEXT I 790 ! DEALERS HAND. 800 IF K1=104 THEN GOSUB 2670 810 K1=K1+1 820 D(1)=NUM(D\$[K1,K1]) 830 IF K1=104 THEN GOSUB 2670 840 K1=K1+1 850 D(2)=NUM(D\$[K1,K1]) 860 ! CHECK FOR DEALER NATURAL. 870 Ti=1 @ T2=2 880 IF D(T1)#65 THEN 900 890 IF D(T2)=84 OR D(T2)=74 OR D(T2)=81 OR D(T2)=75 THEN N(N+1)=1900 IF 11=1 THEN 11=2 @ T2=1 @ GOTO 880 910 ! CHECK FOR PLAYER NATURAL.

920 FOR I=1 TO N

- -Check to see if player is out of money
- -Quit if bet is zero
- -Check for valid bet between \$10 and \$200
- -Check for all players wanting to quit

- -Check to see if player is out of money
- -Deal card
- -Check to see if we need to reshuffle the deck

-Check for ace for blackjack

```
930 IF 1(I)=0 THEN 990
940 T1=1 @ T2=2
950 IF H(I,T1)#65 THEN 980
 960 IF H(I, 12)=84 OR H(I, T2)=74 OR H(I,
     T2)=81 OR H(I,T2)=75 THEN N(I)=1
970 GOTO 990
980 IF 11=1 THEN T1=2 @ T2=1 @ GOTO 950
990 NEXT I
1000 ! SETTLE DEALER NATURAL.
1010 IF N(N+1)#1 THEN 1160
1020 FOR I=1 TO 3 @ BEEP 500 @ BEEP 600
     @ NEXT I
1030 DISP 'DEALER HAS NATURAL:
                                 '; CHR$(D
     (1)); ' '; CHR$(D(2))
1040 FOR I=1 TO N
1050 IF 7(I)=0 THEN 1120
1060 IF N(I)#1 THEN 1090
1070 DISP USING 1130 ; I,CHR$(H(I,1)),CH
     R$(H(I,2)),T(I) @ GOSUB 2880
1080 GOTO 1120
1090 T(I)=T(I)-B(I)
1100 DISP USING 1140 ; I,CHR$(H(I,1)),CH
     R$(H(I,2)),B(I),MAX(0,T(I)) @ GOSUB
      2880
1110 IF T(I)=0 THEN DISP 'Flayer #'; I; 'i
     s out.'
1120 NEXT I
1130 IMAGE 'Player#',d,': ',2a,2a,'EVEN'
     ,7x,'$',ddddd
1140 IMAGE 'Player#',d,': ',2a,2a,'LOSE
     $',3d,2x,'$',ddddd
1150 GOTO 400
1160 ! REGULAR PLAY.
1170 FOR P=1 TO N
1180 I=P @ F1=0 @ F2=0
1190 IF 7(I)=0 THEN 1990
1200 IF N=1 THEN 1220
1210 DISP '
                       PLAYER #'; I
1220 C=2
1230 ON ERROR GOTO 1240
1240 GOSUB 2790
1250 ON POS('SHD/',Q$)+1 GOTO 1240,1260,
     1420,1530,1660
1260 ! STAND.
1270 \text{ H}(I, 12) = 0
1280 A1=0
1290 FOR J=1 TO C
1300 IF H(I,J) > = 50 AND H(I,J) < = 57 THEN A
     =VAL(CHR$(H(I,J))) @ GOTO 1340
1310 IF H(I,J)#65 THEN A=10 @ GOTO 1340
1320 IF A1=1 THEN A=1 @ GOTO 1340
1330 A1=1 @ GOTO 1350
1340 \text{ H(I,12)=H(I,12)+A}
```

- -Check to see if a player is out of moneu
- -Check for ace for blackjack

- -Display dealers hand for blackjack (natural)
- -Display players hand for natural (keep bet)
- -Display players hand for non-natural (lose bet)

- -Options- Stand, Hit, Double or Split(/)
- -Check for regular numeric card
- -Check for face card
- -Check for previous aces

- 1350 NEXT J 1360 IF A1=0 THEN 1380 1370 IF H(I,12)>10 THEN H(I,12)=H(I,12)+ 1 ELSE H(I,12)=H(I,12)+11 1380 IF H(I,12))21 THEN DISF 'BUST !' 1390 IF F1=0 AND F2=0 THEN GOTO 1990 1400 IF H(I,12)>21 AND F1=0 AND F2=1 THE N POP @ GOTO 1990 1410 RETURN 1420 ! HIT. 1430 C=C+1 1440 IF K1=104 THEN GOSUB 2670 1450 K1=K1+1 1460 H(I,C)=NUM(D\$[K1,K1]) 1470 F2=1 1480 GOSUB 2790 1490 GOSUB 1260 1500 F2=0 1510 IF F1=1 THEN DISP @ RETURN 1520 GOSUB 2850 @ GOTO 1250 1530 ! DOWN FOR DOUBLE. 1540 IF B(I)\*2(=T(I) THEN 1560 1550 BEEP @ DISP " You don't have enoug h money." @ GOTO 1240 1560 B(I)=B(I)\*2 1570 C=C+1 1580 IF K1=104 THEN GOSUB 2670 1590 K1=K1+1 1600 H(I,C)=NUM(D\$[K1,K1]) 1610 F2=1 1620 GOSUB 2790 1630 GOSUB 1260 1640 F2=0 @ DISP 1650 IF F1=1 THEN RETURN ELSE GOTO 1990 1660 ! SPLIT. 1670 1F H(I,1)#H(I,2) OR B(I)\*2>T(I) THE N DISP TAB(10); 'CANNOT SPLIT' @ GOT 0 1240 1680 F(I)=1 1690 H(I+8,1)=H(I,2) 1700 DISP ' PLAY FIRST HAND' 1710 F1=1 1720 IF K1=104 THEN GOSUB 2670 1730 K1=K1+1 1740 H(1,2)=NUM(D\$[K1,K1]) 1750 C=2
- -Check for previous aces
- -Check for players total exceeding 21
- -Check to see if stand routine is used as subroutine

- -Set up flag to indicate use of routines as subroutines
- -Check to see if routine is for SPLIT
- -CHeck to see if player has enough money to double bet

- -Check to see if routine is for split
- -Check for valid split and if player has enough money
- -Set flag to show player split hand
- -Set up flag to indicate split subroutine

```
1760 ON ERROR GOTO 1770
1770 GOSUB 2790
1780 ON POS('SHD',Q$)+1 GOTO 1770,1790,1
     910,1950
1790 ! STAND ON SPLIT.
1800 OFF ERROR
1810 F2=1
1820 GOSUB 1260
1830 IF F1=0 THEN GOTO 1990
1840 DISP '
                    PLAY SECOND HAND'
1850 F1=0 @ F2=0 @ I=I+8
1860 IF K1=104 THEN GOSUB 2670
1870 Ki=K1+1
1880 H(1,2)=NUM(D$[K1,K1])
1890 C=2
1900 GOTO 1770
1910 ! HIT ON SPLIT.
1920 OFF ERROR
1930 GOSUB 1420
1940 IF H(I,12)>21 THEN 1830 ELSE GOTO 1
     770
1950 ! DOUBLE ON SPLIT.
1960 OFF ERROR
1970 GOSUB 1530
1980 GOTO 1830
1990 ! NEXT PLAYER.
2000 NEXT P
2010 ! DEALERS HAND.
2020 J=0
2030 FOR I=1 TO N
2040 IF H(I,12)<=21 THEN J=1 @ I=N @ GOT
     0 2060
2050 IF F(I)=1 AND H(I+8,12) = 21 THEN J=
     1 @ I=N
2060 NEXT I
2070 IF J=0 THEN D(10)=21 @ GOTO 2270
2080 IF D(1)=65 THEN D(1)=D(2) @ D(2)=65
2090 DISP CHR$(D(1)); ' '; CHR$(D(2)); ' ';
      @ WAIT 1
2100 C=2
2110 Ti=1 @ A=0
2120 IF D(T1)>=50 AND D(T1)<=57 THEN A=V
     AL(CHR$(D(T1))) @ GOTO 2170
2130 IF D(T1)#65 THEN A=10 @ GOTO 2170
2140 IF 11=1 THEN A=1 @ GOTO 2170
2150 IF T1=C AND D(10)+11>21 THEN A=1 @
     GOTO 2170
2160 A=11
2170 D(10)=D(10)+A
2180 IF T1#C THEN T1=T1+1 @ GOTO 2120
2190 IF D(10) = 17 THEN DISP ' ='; D(10)
     2200 T1=T1+1 @ C=C+1
```

-Options for split hands-Stand, Hit or Double

-Arrange dealers hand so ace is furthest right

-Check for regular numeric card

-Check for face card

-Check for dealer's total 17 or over

```
2210 IF K1=104 THEN GOSUB 2670
2220 K1=K1+1
2230 D(C)=NUM(D$[K1,K1])
2240 DISP CHR$(D(T1)); ' '; @ WAIT 1
2250 IF D(C-1)=65 THEN D(C-1)=D(C) @ D(C
     )=65 @ D(10)=0 @ GOTO 2110
2260 GOTO 2120
2270 ! SETTLE BETS.
2280 FOR I=1 TO N
2290 IF 7(I)=0 THEN 2590
2300 IF H(I,12))21 AND F(I)=0 THEN 2550
2310 IF N(I)#1 THEN 2360
2320 \text{ T(I)} = \text{T(I)} + \text{i.5} \times \text{B(I)}
2330 DISP 'Player #';I;'has BLACKJACK.'
2340 DISP 'Win $';1.5*B(I);'
                                      Total
      $';T(I)
2350 GOTO 2590
2360 IF F(I)=0 THEN 2470
2370 J=0 @ B=0
2380 IF H(I+J,12)>21 THEN B=B-B(I) @ GOT
     0 2430
2390 IF D(10)>21 THEN 2420
2400 IF H(I+J,12)(D(10)) THEN B=B-B(I) @
     GOTO 2430
2410 \text{ IF } H(I+J,12) > D(10) \text{ THEN } B=B+B(I) 
     GOTO 2430
2420 IF H(I+J,12)(=21 THEN B=B+B(I) ELSE
      B=B-B(I)
2430 IF J=0 THEN J=8 @ GOTO 2380
2440 B(I)=B @ IF B>0 THEN 2500
2450 IF B(0 THEN B(I)=-B(I) @ GOTO 2550
2460 DISP 'Player #';I;' EVEN';'
      $';T(I) @ GOTO 2590
2470 IF H(I,12)>21 THEN 2550
2480 IF H(I,12)(D(10) AND D(10)(=21 THEN
2490 IF H(I,12)=D(10) THEN 2530
2500 T(I)=T(I)+B(I)
2510 DISP 'Player #'; I; 'WINS $'; B(I); '
      $';T(I)
2520 GOTO 2590
2530 DISP 'Player #',I;'PUSH','
     $';T(I)
2540 GOTO 2590
2550 \ T(I)=T(I)-B(I)
2560 DISP 'Player #';I;'LOSES $';B(I);'
       $';T(I)
2570 IF T(I) < 10 THEN T(I) = 0
2580 IF T(I)=0 THEN DISP 'Player #';I;'i
     s out.'
2590 NEXT I
2600 J=0
```

-BLACKJACK - player wins 1.5 times his bet

-Check for split hand- if so assess each hand

-Player ended up with even money from split hand

- -Players with less than \$10 drop out, as min. bet is \$10
- -Check to see if a player is out of money

```
2610 FOR I=1 TO N
2620 IF 1(I)=0 THEN 2640
2630 J=1
2640 NEXT I
2650 IF J=0 THEN 2910
2660 GOTO 220
2670 ! SHUFFLE DECK.
2680 DELAY 0
2690 DISP '
               SHUFFLING ... Please wait
2700 FOR Z=1 TO 104
2710 Z1=IP(104*RND+1)
2720 D1$=D$[Z,Z]
2730 D$[Z,Z]=D$[Z1,Z1]
2740 D$[Z1,Z1]=D1$
2750 NEXT Z
2760 DELAY 3
2770 K1=0
2780 RETURN
2790 ! DISPLAY HAND.
2800 DISP CHR$(D(1)); CHR$(31); ' ';
2810 FOR J1=1 TO C
2820 DISP CHR$(H(I,J1)); ' ';
2830 NEXT J1
2840 IF F2=1 THEN WAIT 1 @ GOTO 2870
2850 INPUT ':',CHR$(95);Q$
2860 Q$=UPRC$(Q$[1,1])
2870 RETURN
2880 !
2890 IF NUM(KEY$)#13 THEN 2890
2900 RETURN
2910 1
2920 ON ERROR GOTO 2930
2930 INPUT 'Would you like to play again
     ?';Q$
2940 Q$=UPRC$(Q$[1,1])
2950 IF Q$='Y' THEN 120
2960 IF Q$#'N' THEN 2930
2970 OFF ERROR
2980 DISP TAB(9); 'END OF GAME' @ DISP
2990 DELAY 1
3000 STOP
```

-Check to see if routine is used as subroutine

-Wait for 'RTN' key to be pressed

### PROGRAM DESCRIPTION

#### WORD SCRAMBLE

In this game, the player tries to form a single word form the group of letters that appears on the screen in as short a time as he can. The player may choose from easy, medium, or hard words, the lengths of these words being 5, 6, and 7 letters, respectively. The player may take as much time as he wants to find the word, but his score will decrease with time. For easy (5 letters) words, the player must answer in less than 15 seconds to receive a score of 1 or more. If he takes longer than 15 seconds, his score will be 0 for that word. For medium words, the time "limit" for scoring is 20 seconds, and for hard words, 25 seconds. If the player enters the wrong answer, he will be shown the correct word and then continue on to the next word.

After the player has tried five words, he will be asked if he wants to continue and perhaps try harder or easier words.

| STEP                                                                                                    | INSTRUCTIONS                     | DISPLAY                      | INPUT               |  |
|----------------------------------------------------------------------------------------------------|----------------------------------|------------------------------|---------------------|--|
|                                                                                                    |                                  | WORD SCRAMBLE                |                     |  |
| 1                                                                                                    | Select degree of difficulty:     | Easy, Medium or Hard?        | E, M, or H<br>[RTN] |  |
| 2                                                                                                    | If 'E' then use 5-letter words;  |                              |                     |  |
|                                                                                                    | time "limit" for scoring is      |                              |                     |  |
|                                                                                                    | 15 seconds: if 'M' then use 6-   |                              |                     |  |
|                                                                                                    | letter words; time limit for     |                              |                     |  |
|                                                                                                    | scoring is 20 seconds: if 'H'    |                              |                     |  |
|                                                                                                    | then use 7-letter words; time    |                              |                     |  |
|                                                                                                    | limit for scoring is 25 seconds. |                              |                     |  |
| 2                                                                                                    | Display word number and the      |                              |                     |  |
|                                                                                                    | scrambled word:                  | n : AAAAAA =                 |                     |  |
| 3                                                                                                    | Enter word:                      |                              | aaaaaa [RTN]        |  |
| 4                                                                                                    | If answer incorrect display:     | The correct answer is AAAAAA |                     |  |
|                                                                                                    | then goto step 2                 |                              |                     |  |
| 5                                                                                                    | Display solution time:           | Solution time xx seconds     |                     |  |
| 6                                                                                                    | Display score for word n and     |                              |                     |  |
|                                                                                                    | the total score                  | Score = s *** Total = +      | [DTN] on            |  |
| 7                                                                                                    | After playing 5 words:           | Do you wish to continue?Y    | [RTN] or<br>N [RTN] |  |
|                                                                                                    | else goto step 2 for next word.  |                              | [RTN] or            |  |
| 7a                                                                                                    | If 'Y' then step 1 else:         | Start a new game?Y           | N [RTN]             |  |
| 7b                                                                                                    | If 'Y' then set scores to zero   |                              |                     |  |
|                                                                                                    | and goto step 1 else             | END OF GAME                  |                     |  |
| NOT                                                                                                    | TT.                              | th E to 7 lottons            |                     |  |
| NOTE: AAAAAA represents a word with 5 to 7 letters  n represents the number of the word s represents the score for word n (s = time "limit" - solution time) |                                  |                              |                     |  |

s represents the score for word n (s = time "limit" - solution time) + represents the total score up to and including word n

### VARIABLE NAMES

| NAME | DESCRIPTION                                    | NAME | DESCRIPTION                                                            |
|------|------------------------------------------------|------|------------------------------------------------------------------------|
| I    | Looping                                        | Q\$  | User interaction -<br>difficulty chosen                                |
| С    | Counts number of words                         | W\$  | Scrambled word                                                         |
| S    | Counts number of correct responses             | W1\$ | Single letter of word -<br>used for temporary<br>storage in scrambling |
| N    | Number of letters in word                      |      | routine                                                                |
| T1   | Beginning time for word                        | A\$  | Correct word                                                           |
| T2   | Ending time for word                           | S\$  | Players solution                                                       |
| S1   | Total accumulative score                       | Z\$  | User interaction                                                       |
| D    | Score for a word                               | L\$  | Time "limits"                                                          |
| W1   | Random number used to mix<br>letters in a word |      |                                                                        |

### NOTES AND REFERENCES

Note: There are 80 5-letter words, 70 6-letter words and 60 7-letter words, none of which are plural forms ending in 's'. For example: LAHLS would be SHALL and not HALLS. All the words were taken from The Merriam-Webster Dictionary (1974), and all are single, unabbreviated non-hyphenated words.

Reference: "WORD", HP-2000 - HP BASIC PROGRAM LIBRARY, Hewlett-Packard.

```
10 ! SCRAMBLE - unscramble the
 20 ! word.
 30 !
 40 ! Revision 11/01/82
 50 !
 60 DELAY 1
 70 RANDOMIZE
 80 INTEGER I,C,S,N,T1,T2,S1,D,W1
 90 DIM Q$[4],W$[8],W1$[1],A$[8],S$[10]
    , Z$[3], L$[2]
100 DISP
                     WORD SCRAMBLE' @ WA
    IT 2
110 C, S, S1=0
120 ON ERROR GOTO 130
130 DISP CHR$(197); 'asy, '; CHR$(205); 'e
    dium, or '; CHR$(200);
140 INPUT 'ard?'; Q$ @ Q$=UPRC$(Q$[1,1]
150 IF Q$#'E' AND Q$#'M' AND Q$#'H' THE
    N 130
160 IF Q$='E' THEN L$='15' @ GOTO 180
170 IF Q$='M' THEN L$='20' ELSE L$='25'
180 ON POS('EMH',Q$)+1 GOTO 120,190,350
    , 450
190 N=5
200 ON IP(RND*8)+1 GOTO 210,220,230,240
    ,250,260,270,280
210 RESTORE 960 @ GOTO 290
220 RESTORE 970 @ GOTO 290
230 RESTORE 980 @ GOTO 290
240 RESTORE 990 @ GOTO 290
250 RESTORE 1000 @ GOTO 290
260 RESTORE 1010 @ GOTO 290
270 RESTORE 1020 @ GOTO 290
280 RESTORE 1030
290 FOR I=1 TO IP(RND*10)+1
300 READ A$[1,N]
310 NEXT I
320 W$=A$[1,N]
330 GOSUB 860
340 GOTO 540
350 N=6
360 ON IP(RND*7)+1 GOTO 370,380,390,400
    ,410,420,430
370 RESTORE 1050 @ GOTO 440
380 RESTORE 1060 @ GOTO 440
390 RESTORE 1070 @ GOTO 440
400 RESTORE 1080 @ GOTO 440
410 RESTORE 1090 @ GOTO 440
420 RESTORE 1100 @ GOTO 440
430 RESTORE 1110
440 GOTO 290
```

-Easy=5 letters, Medium=6, Hard=7

-Time limits are 15,20 and 25 seconds

-Move data pointer to random data stmt for each word set

-There are 10 words per data statement

```
450 N=7
460 ON IP(RND*6)+1 GOTO 470,480,490,500
    ,510,520
470 RESTORE 1130 @ GOTO 530
480 RESTORE 1140 € GOTO 530
490 RESTORE 1150 @ GOTO 530
500 RESTORE 1160 @ GOTO 530
510 RESTORE 1170 @ GOTO 530
520 RESTORE 1180
530 GOTO 290
540 C=C+1
550 ON ERROR GOTO 570
560 T1=TIME
570 DISP C; ': '; W$[1,N];
580 INPUT ' =';$$
590 T2=TIME @ IF 12<=T1 THEN T2=T2+8639
600 S$=UPRC$(S$[1,N])
610 OFF ERROR
620 IF S$[1,N]#A$[1,N] THEN 700
630 S=S+1
640 BEEP @ BEEP @ BEEP
650 DISP 'Solution time';T2-T1;'seconds
    . ' @ WAIT 1
660 D=MAX(0,VAL(L$)-(T2-T1))
670 S1=S1+D
680 DISP 'Score =';D;' *** lotal =';S1
    @ WAIT 2
690 GOTO 720
700 BEEP 100 @ BEEP 100 @ BEEP 100
710 DISP 'The correct answer is ';A$[1,
    NI @ WAIT 2
720 IF IP(C/5)#C/5 THEN 180
730 ON ERROR GOTO 740
740 INPUT 'Do you wish to continue? ','
    Y'; Z$
750 Z$=UPRC$(Z$[1,1])
760 IF Z$='Y' THEN 120
770 IF Z$#'N' THEN 740
780 ON ERROR GOTO 790
790 INPUT 'Start a new game? ','Y';Z$
800 Z$=UPRC$(Z$[1,1])
810 IF Z$='Y' THEN 110
820 IF Z$#'N' THEN 790
830 OFF ERROR
840 DISP '
                      END OF GAME' @ WAI
    T 2 @ DISP
850 STOP
860 ! SCRAMBLE WORD.
870 FOR I=N TO 2 STEP -1
880 W1=IP(I*RND+1)
```

-Count the number of words

-Adjust for midnight going by while playing game

-Check for correct response

-Compute score. Score is zero if time limit exceeded

-Have five consecutive words been tried?

-Random number used to scramble the letters in the word

- 890 W1\$=W\$[I,I]
- 900 W\$[I,I] = W\$[W1,W1]
- 910 W\$[W1,W1]=W1\$
- 920 NEXT I
- 930 IF W\$[1,N]=A\$[1,N] THEN GOTO 860
- 940 RETURN
- 950 ! EASY WORDS.
- 960 DATA ALBUM, ABOUT, AWARE, BEACH, BUGLE, BASIC, CANDY, CHAIN, COBRA, DITTO
- 970 DATA DWELL, DEPOT, EVENT, ENTER, EBONY, FENCE, FLING, FRUIT, GORGE, GROUT
- 980 DATA GOOSE, HEATH, HANDY, HOIST, INDEX, IRONY, IDEAL, JUICE, KNEAD, KOALA
- 990 DATA LURID, LEGAL, MAPLE, MOUSE, MAYBE, NYLON, NOVEL, OTTER, OWLET, PASTA
- 1000 DATA POLKA, POSSE, PLANT, PECAN, PULSE, RUMOR, ROSIN, ROUGH, RATIO, ROAST
- 1010 DATA STYLE, SWELL, SCENE, SAUNA, SHREW, SQUAT, SPOOK, SAUTE, TEPEE, THUMB
- 1020 DATA TUMOR, THYME, TOTAL, TIMID, UNDER, USHER, VOICE, VALUE, VALVE, VINYL
- 1030 DATA WHIRL, WATCH, WEDGE, WORLD, WRONG, WIDOW, YACHT, YIELD, YOUTH, ZEBRA
- 1040 ! MEDIUM WORDS.
- 1050 DATA ABACUS, ASSESS, ADHERE, ALMOST, AN SWER, BABOON, BOGGLE, BONBON, BRUISE, BY PASS
- 1060 DATA BLUING, BLIGHT, CHOICE, CRISIS, CU RFEW, CANINE, CATTLE, DEBRIS, DEVOUR, DO MINO
- 1070 DATA DIMPLE, EFFORT, EITHER, ENAMEL, FA STEN, FLIGHT, FLUENT, FUNNEL, GARAGE, GO SSIP
- 1080 DATA GOVERN, HARBOR, HUMBLE, INDOOR, IR ONIC, ISLAND, JIGSAW, JUNIOR, KIDNEY, KN
- 1090 DATA MAMMAL, MILDEW, MOBILE, MURMUR, NU TMEG, NITWIT, NAUSEA, CODLES, ORCHID, OM FLET
- 1100 DATA OUTLET, POWDER, PARADE, PATROL, PE WTER, POLITE, PRISON, QUAINT, QUARTZ, RA GLAN
- 1110 DATA RATIAN, REALTY, RIBBON, RUSTIC, SQ UIRM, SQUASH, STUDIO, TRIVIA, TIPTOE, UN PACK
- 1120 ! HARD WORDS.
- 1130 DATA ALMANAC, ANATOMY, ATTEMPT, BETWEE N, BOLOGNA, BROILER, CENTURY, CAPITAL, COLLEGE, DOLPHIN
- 1140 DATA DÉPOSIT, DROUGHT, ECOLOGY, EXHIBI T, EYEBALL, FOREIGN, FIFTEEN, FURNACE, G RAPHIC, GUMDROP
- 1150 DATA GARBAGE, HARPOON, HOODLUM, HILLTO P, INQUIRE, ISTHMUS, ILLEGAL, JUSTICE, K ETCHUP, KNUCKLE

-Check to see if word is scrambled

- 1160 DATA LECTURE, LADYBUG, LULLABY, MATADO R, MONSTER, MUFFLER, NATURAL, NOTHING, O BSCENE, OCTOPUS
- 1170 DATA PAPOOSE, PHANTOM, PROTEIN, QUARRE L, QUALIFY, RACCOON, REDWOOD, REVENGE, ROYALTY, SAWMILL
- 1180 DATA SHAMPOO, SOLDIER, SUPREME, TYPICA L, TERRIFY, UTILITY, UNLUCKY, VACCINE, W ELCOME, WHISPER

#### **NOTES**

#### **NOTES**

#### **NOTES**

#### **GAMES I**

ADVENTURE ROCKET LANDER ECHO BLACKJACK WORD SCRAMBLE

ALL HP-75 SOLUTIONS BOOKS ARE AVAILABLE RECORDED ON MINI-DATA CASSETTES FROM EITHER A HEWLETT-PACKARD DEALER OR THE HP USERS' LIBRARY.

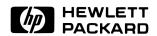